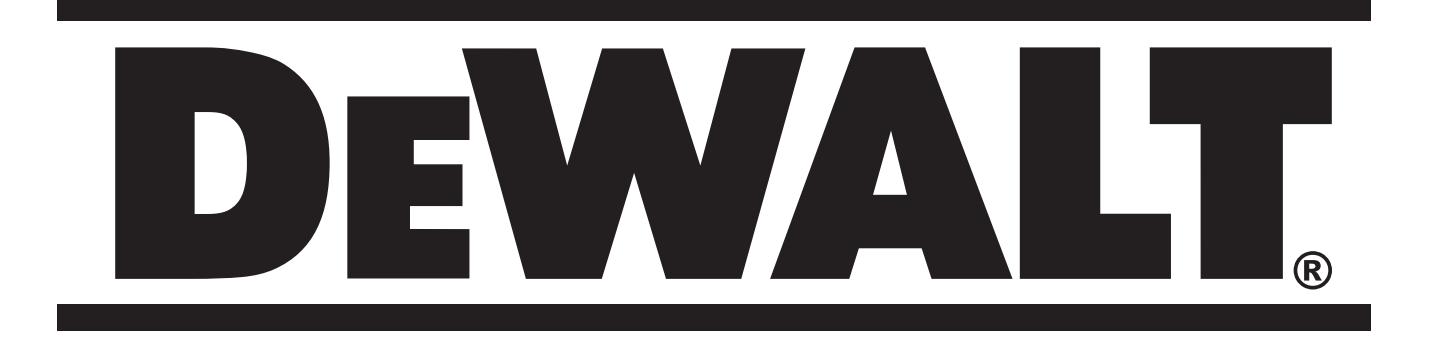

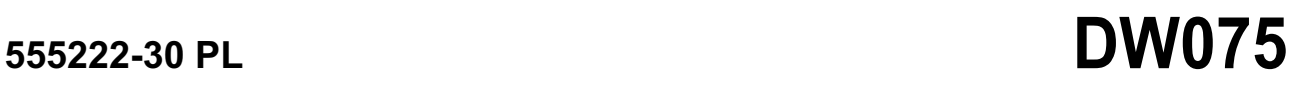

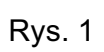

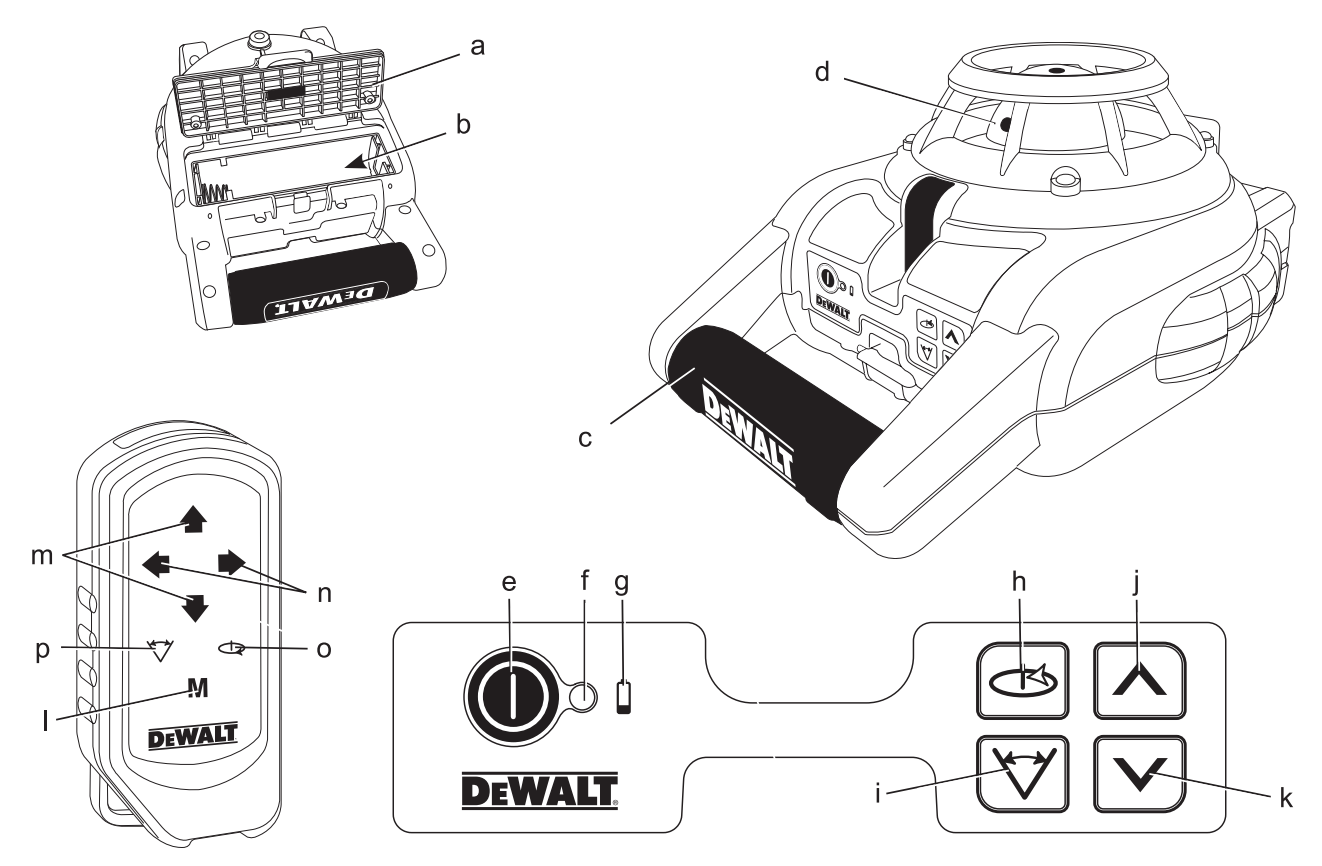

Rys. 2

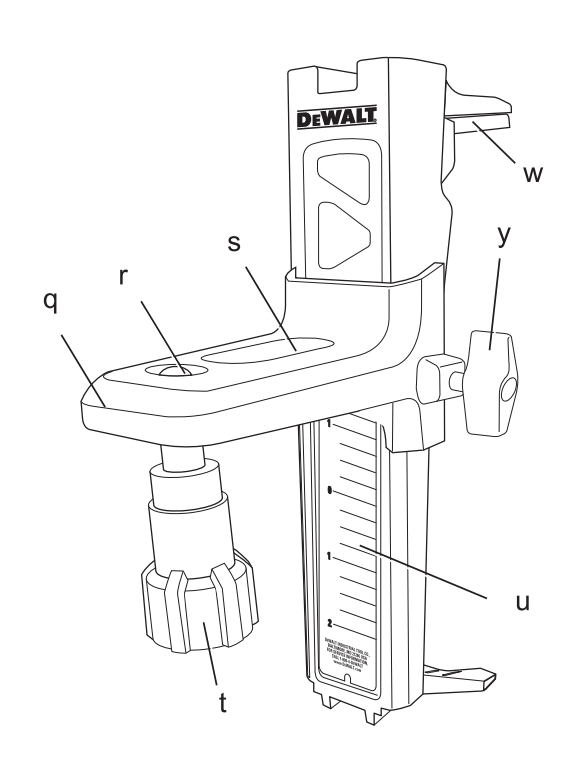

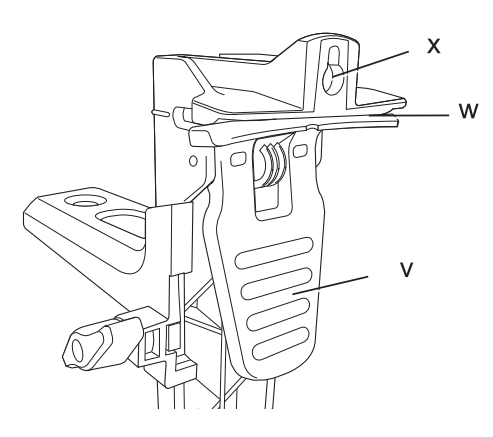

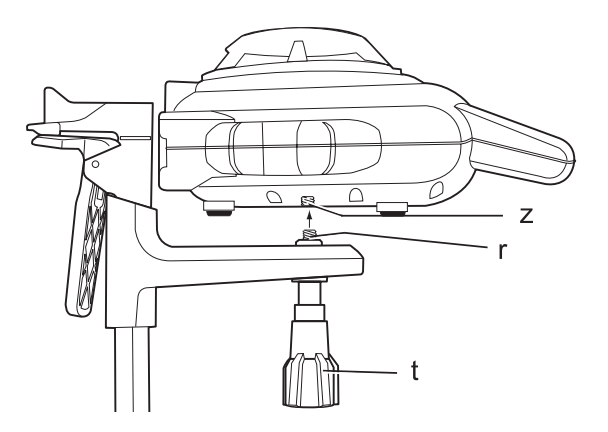

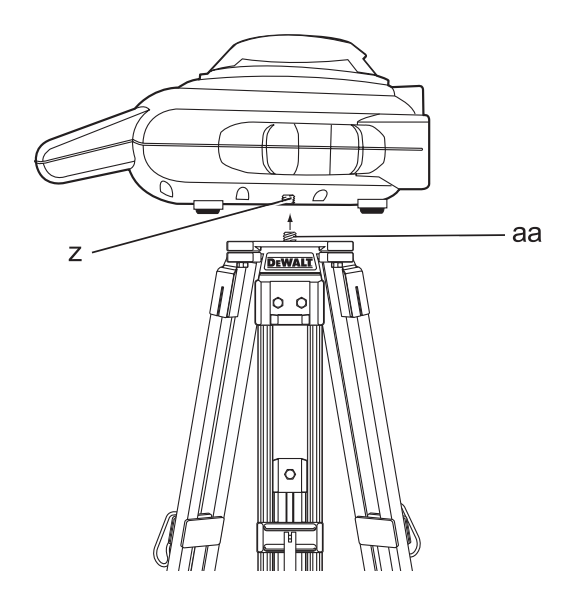

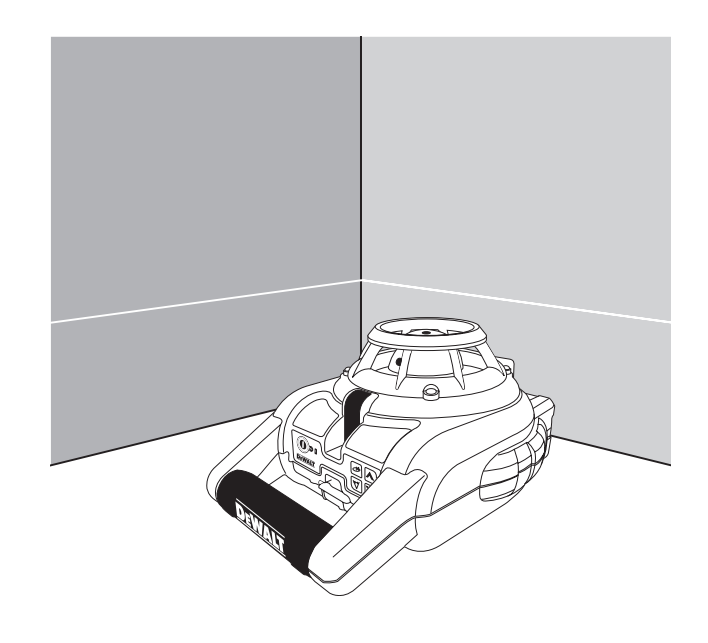

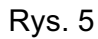

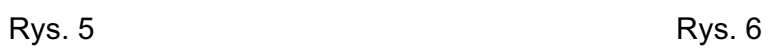

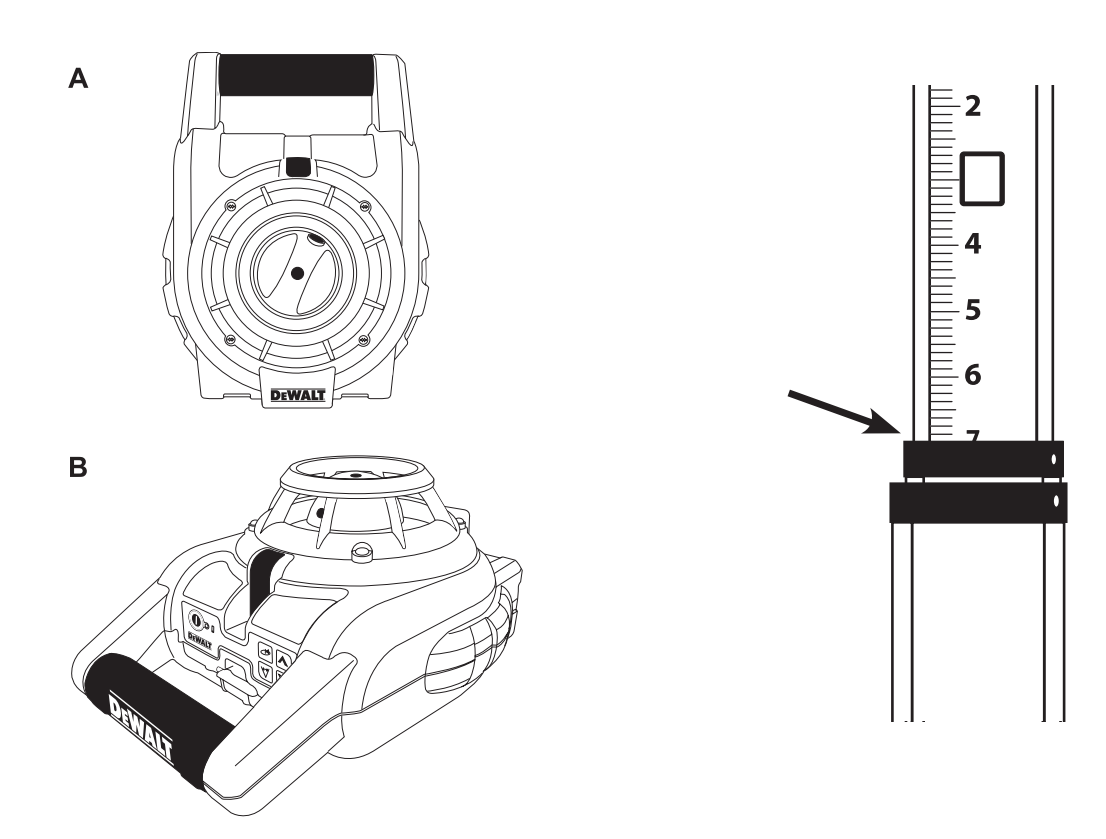

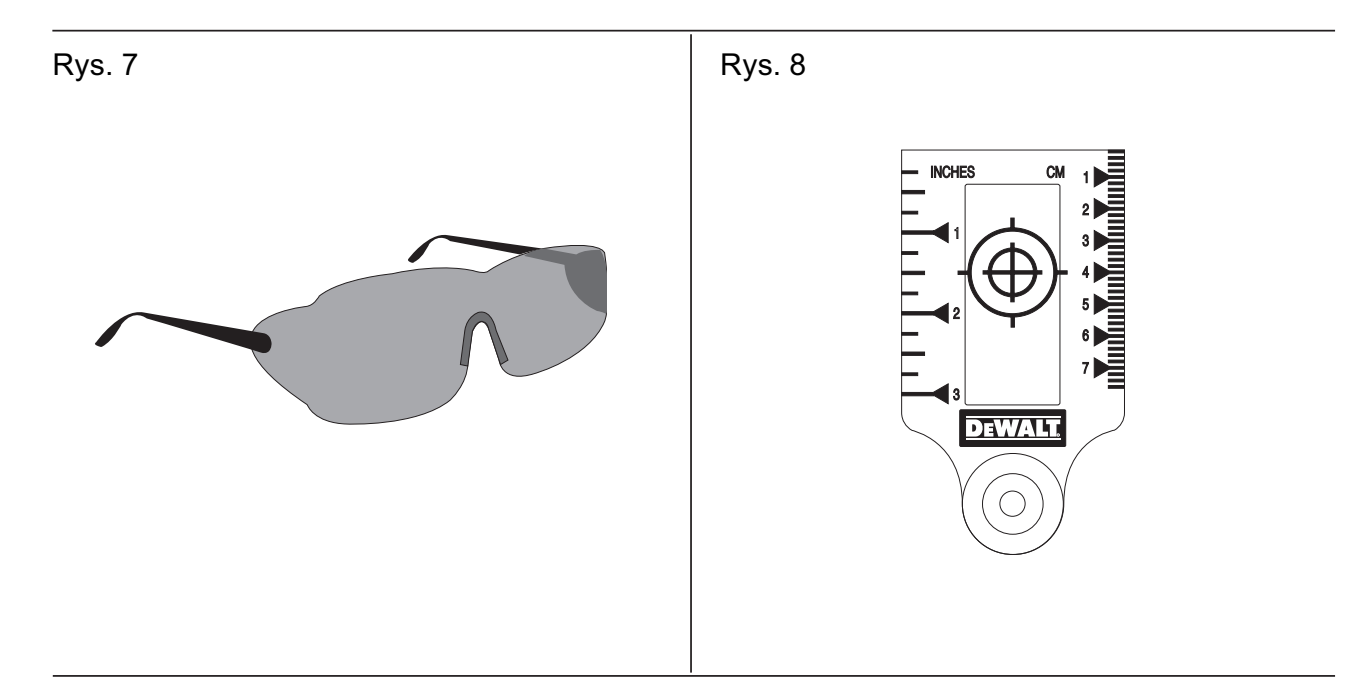

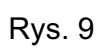

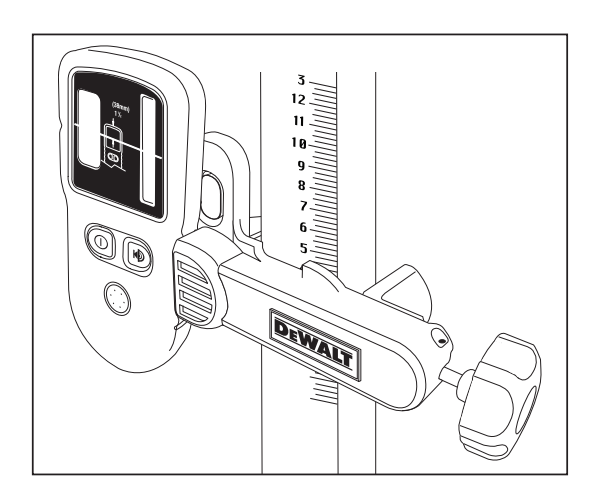

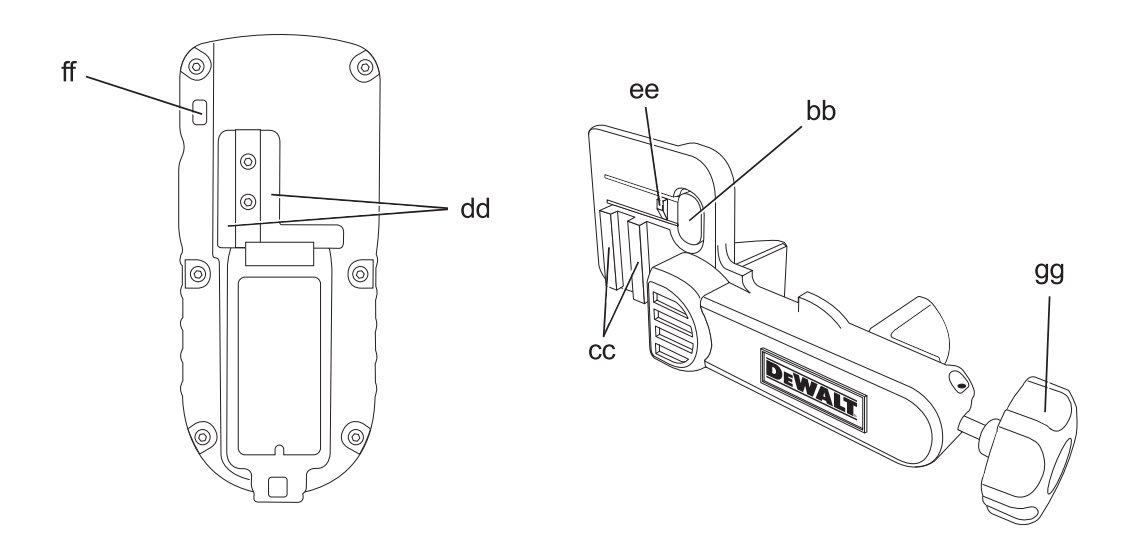

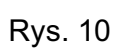

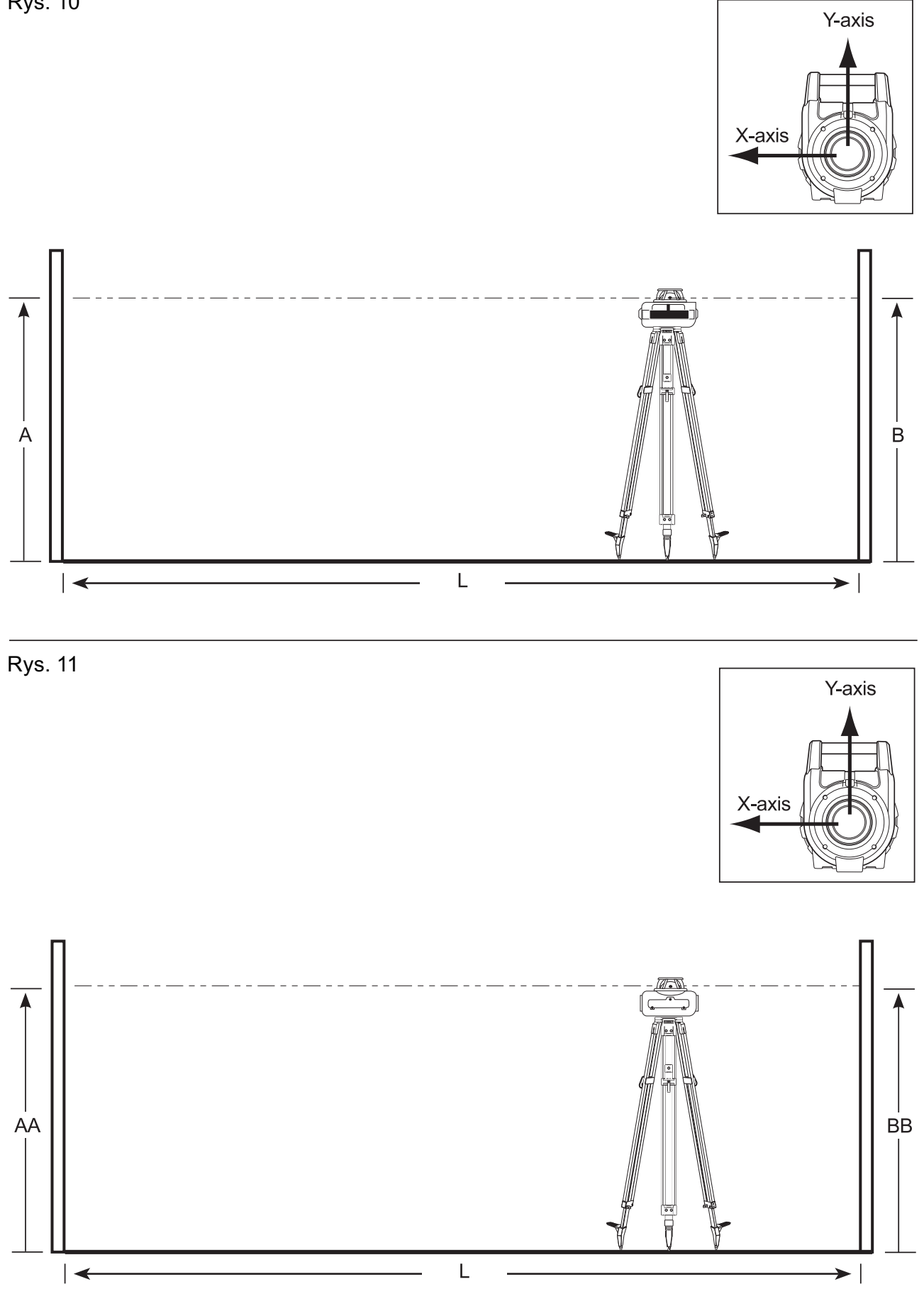

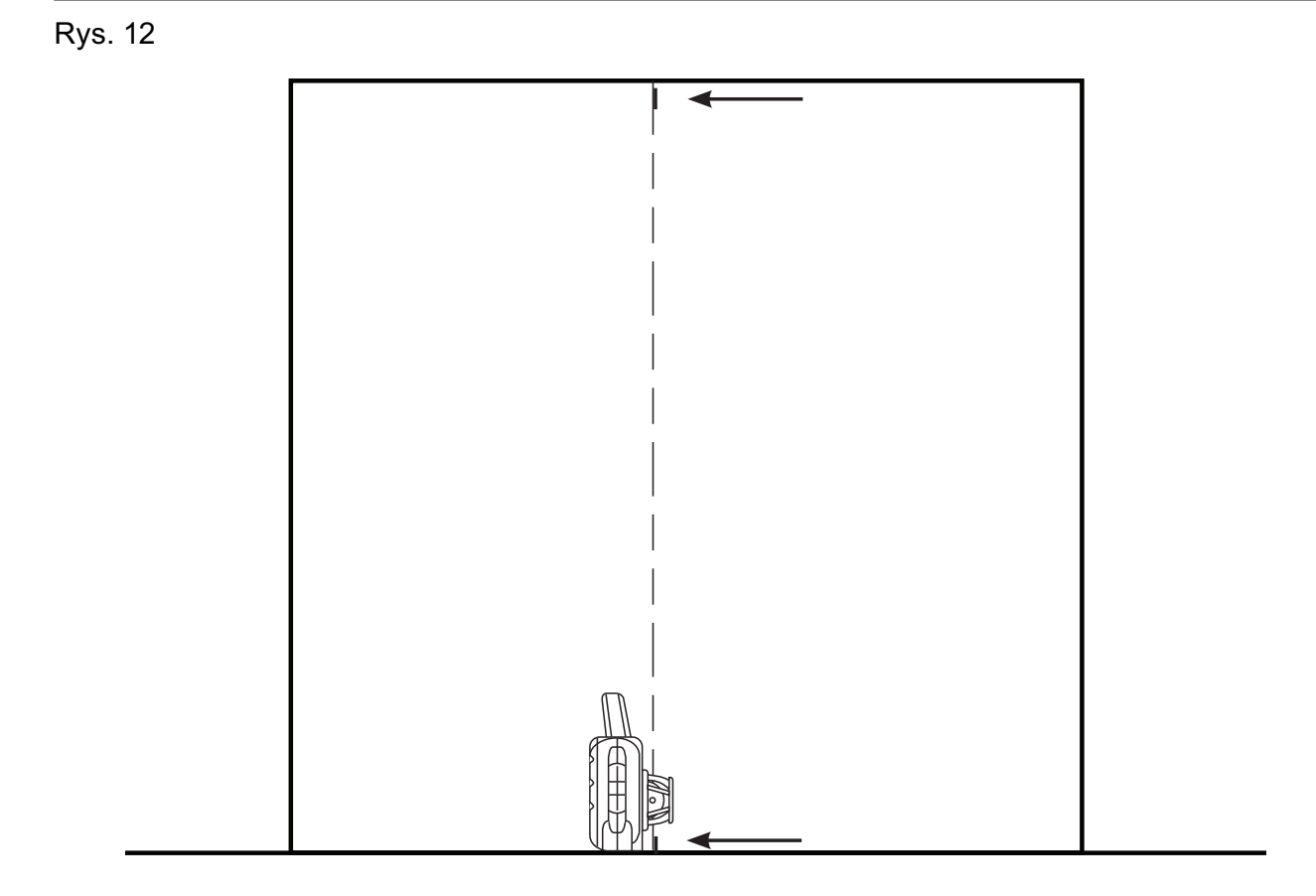

# **ROTACYJNY NIWELATOR LASEROWY DW075**

# **Serdeczne gratulacje!**

Dziękujemy za zakupienie urządzenia firmy DEWALT. Wiele lat doświadczeń, niezwykle staranne wykonanie i ciągłe innowacje sprawiły, że firma DEWALT stała się prawdziwie niezawodnym partnerem dla wszystkich użytkowników profesjonalnych przyrządów.

# **Dane techniczne**

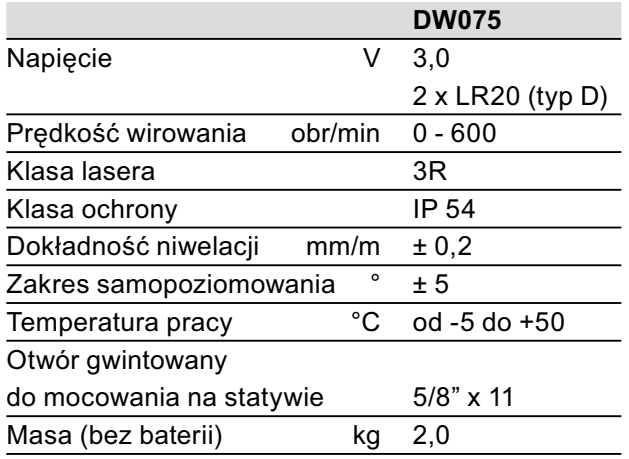

### **Defi nicje związane z bezpieczeństwem pracy**

Poniżej zdefiniowano ważność poszczególnych ostrzeżeń. Prosimy o przeczytanie instrukcji i zwracanie uwagi na te symbole.

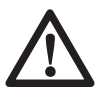

**NIEBEZPIECZEŃSTWO:** Informuje o bezpośrednim niebezpieczeństwie. Nieprzestrzeganie tej wskazówki **grozi doznaniem śmiertelnych lub ciężkich obrażeń ciała.**

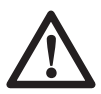

**OSTRZEŻENIE:** Informuje o potencjalnie niebezpiecznej sytuacji. Nieprzestrzeganie tej wskazówki **może doprowadzić do śmiertelnych lub ciężkich obrażeń ciała.**

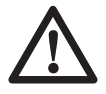

**UWAGA:** Informuje o potencjalnie niebezpiecznej sytuacji. Nieprzestrzeganie tej wskazówki **może doprowadzić do lekkich lub średnich obrażeń ciała.**

**UWAGA:** Informuje o potencjalnie niebezpiecznej sytuacji. Nieprzestrzeganie tej wskazówki **może doprowadzić do szkód rzeczowych***.*

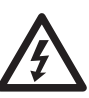

Informuje o niebezpieczeństwie porażenia prądem elektrycznym.

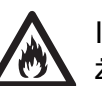

Informuje o niebezpieczeństwie pożaru!

# **Deklaracja zgodności z normami UE**

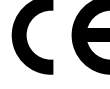

Firma DEWALT deklaruje niniejszym, że laserowy niwelator rotacyjny nr kat.DW075 został wykonany zgodnie z następującymi wytycznymi i normami: 73/23/EWG, 98/37/ EWG, 89/336/EWG, EN 60335, EN 55014-1, EN 55014-2, EN 61000-3-2, EN 61000-3-3, EN 60825-1 i EN 61010-1.

Więcej informacji na ten temat można uzyskać pod podanym niżej adresem lub w jednej z naszych filii wymienionych na tylnej okładce instrukcji obsługi.

Niżej podpisany jest odpowiedzialny za prawdziwość danych technicznych i składa tę deklarację w imieniu firmy DEWALT.

Horst Großmann Wicedyrektor Działu Konstrukcyjnego DEWALT, Richard-Klinger-Straße 11, D-65510, Idstein, Niemcy 11/2007

### **Wskazówki bezpieczeństwa pracy niwelatorów laserowych**

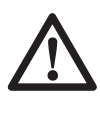

**OSTRZEŻENIE!** Zapoznaj się ze wszystkimi zamieszczonymi tutaj wskazówkami. Nieprzestrzeganie ich może doprowadzić do porażenia prądem elektrycznym, pożaru, a nawet ciężkiego urazu ciała.

**PRZECHOWUJ NINIEJSZĄ INSTRUKCJĘ, BY W RAZIE POTRZEBY MÓC Z NIEJ PO-NOWNIE SKORZYSTAĆ.**

• **Nie używaj lasera w otoczeniu zagrożonym wybuchem, w którym znajdują**  **się palne ciecze, gazy lub pyły.** Elektronarzędzia wytwarzają iskry, które mogą zapalić te substancje.

- **Używaj lasera wyłącznie z przeznaczonymi dla niego bateriami.** Stosowanie innych baterii grozi pożarem.
- **Nieużywany laser przechowuj poza zasięgiem dzieci i innych niewyszkolonych w jego obsłudze osób.** Lasery w rękach niedoświadczonych użytkowników są niebezpieczne.
- **Używaj wyłącznie akcesoriów zalecanych przez producenta do danego modelu niwelatora laserowego.** Używanie akcesoriów od innych laserów grozi doznaniem urazu.
- **Naprawy MOGĄ BYĆ wykonywane TYLKO przez wykwalifikowanych specjalistów. Naprawy, prace serwisowe lub konserwacyjne wykonywane przez nieznające się na rzeczy osoby stwarzają zagrożenie doznania urazu.** Adresy autoryzowanych warsztatów serwisowych firmy DEWALT zamieszczono na tylnej okładce tej instrukcji lub w Internecie pod adresem **www.2helpU.com**.
- **Nie patrz w promień laserowy przez przyrządy optyczne, jak teleskopy lub lunety.** Grozi to poważnym uszkodzeniem oczu.
- **Nie używaj lasera w takim miejscu, w którym ktoś mógłby umyślnie lub nieumyślnie spojrzeć w promień laserowy.** Grozi to poważnym uszkodzeniem oczu.
- **Nie stawiaj lasera w pobliżu odbijających światło powierzchni, które mogłyby skierować promień laserowy w oczy innej osoby.** Grozi to poważnym uszkodzeniem oczu.
- **Gdy laser nie jest używany, wyłącz go.** Pozostawiony załączony laser zwiększa ryzyko, że ktoś spojrzy w jego promień.
- **Nie używaj lasera w pobliżu dzieci i nie pozwalaj im się nim bawić.** Grozi to poważnym uszkodzeniem oczu.
- **Nie zdejmuj ani nie modyfi kuj żadnych tabliczek ostrzegawczych.** Przy zdjętych tabliczkach ostrzegawczych użytkownik lub inne osoby mogą się przypadkowo wystawić na działanie promieniowania laserowego.
- **Ustaw laser na płaskiej powierzchni.**  Upadek lasera grozi uszkodzeniem przy-

rządu lub doznaniem poważnego urazu ciała.

• **Zakładaj odpowiednią odzież ochronną. Nie noś luźnej odzieży ani biżuterii. Zwiąż długie włosy. Włosy, odzież i rękawice trzymaj z dala od ruchomych elementów.** Luźna odzież, biżuteria lub długie włosy mogą zostać pochwycone przez ruchome elementy urządzenia. Takie ruchome elementy znajdują się zwykle pod szczelinami wentylacyjnymi i dlatego także od nich należy się trzymać z daleka.

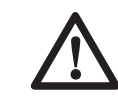

**OSTRZEŻENIE: Wykonywanie jakichkolwiek regulacji lub operacji nieopisanych w tej instrukcji grozi uwolnieniem promieniowania laserowego, co może być niebezpieczne dla znajdujących się w pobliżu osób.**

**OSTRZEŻENIE: NIE DEMONTUJ NIWELATORA LASEROWEGO. We wnętrzu lasera nie ma żadnych elementów podlegających konserwacji przez użytkownika. Demontaż lasera powoduje utratę wszelkich praw z tytułu gwarancji. Nie dokonuj żadnych przeróbek lasera.** Wszelkie przeróbki mogą doprowadzić do uwolnienia promieniowania laserowego, co jest niebezpieczne dla znajdujących się w pobliżu osób.

### **Dodatkowe wskazówki bezpieczeństwa pracy rotacyjnych niwelatorów laserowych**

- Niwelator laserowy odpowiada klasie 3R według normy DIN EN 60825-1:2001-11 (maks. 5 mW, 600-680 nm). Nie wymieniaj diody laserowej na diodę innego rodzaju. Naprawę uszkodzonego lasera zleć właściwemu warsztatowi serwisowemu.
- Niwelator laserowy może być instalowany, regulowany i eksploatowany tylko przez wykwalifikowane osoby. Obszary, w których są używane lasery klasy 3R, muszą być oznakowane odpowiednimi tabliczkami ostrzegawczymi.
- Niwelatora laserowego używaj wyłącznie do rzutowania linii laserowych.
- Przed pierwszym użyciem sprawdź, czy wskazówki bezpieczeństwa na naklejce są podane w języku ojczystym użytkownika.

Nie używaj niwelatora, gdy ostrzeżenia są napisane w innym języku!

- Ponieważ promień lasera klasy 3R jest dobrze widoczny nawet przy dużych odległościach, niebezpieczeństwo dla oczu występuje w całym zasięgu pracy.
- Nie stawiaj przyrządu w takim miejscu, w którym promień laserowy jest emitowany na wysokości oczu przechodzących osób. Zachowaj szczególną ostrożność, gdy w pobliżu znajdują się schody lub inne refleksyjne powierzchnie.

# **Pozostałe zagrożenia**

- Z niwelatorem tym są związane następujące zagrożenia:
	- doznanie urazu na skutek spojrzenia w promień laserowy.

### **Naklejki na niwelatorze laserowym**

Naklejki na niwelatorze zawierają następujące piktogramy:

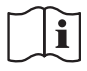

Przed użyciem dokładnie przeczytaj instrukcję obsługi

Ostrzeżenie przed promieniowaniem laserowym

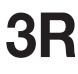

Laser klasy 3R

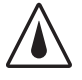

Klasa ochrony: IP54

### **UMIEJSCOWIENIE DATY**

Data produkcji jest wydrukowana na spodzie lasera w pobliżu otworu gwintowanego do mocowania na statywie!

Przykład:

2008 XX XX Rok produkcji

### **Ważne wskazówki dotyczące bezpieczeństwa pracy baterii**

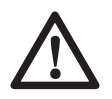

**OSTRZEŻENIE:** Baterie mogą eksplodować lub wyciec, co grozi doznaniem urazu lub pożarem. By zmniejszyć ryzyko tego zagrożenia:

- Przestrzegaj wszystkich wskazówek i ostrzeżeń zamieszczonych na baterii i opakowaniu.
- Przy wkładaniu baterii zawsze zwracaj uwagę na właściwą polaryzację ("+" i "-") podaną na baterii i przyrządzie.
- Nie zwieraj biegunów baterii.
- Nie ładuj baterii.
- Nie mieszaj ze sobą starych i nowych baterii. Wymieniaj naraz wszystkie baterie na nowe tej samej marki i tego samego typu.
- Zużyte baterie natychmiast wyjmuj i utylizuj je zgodnie z obowiązującymi przepisami o ochronie środowiska.
- Nie wrzucaj baterii do ognia.
- Przechowuj baterie poza zasięgiem dzieci.
- Gdy niwelator laserowy ma nie być używany przez kilka m miesięcy, wyjmij z niego baterie.

# **Baterie (rys. 1)**

### **TYP BATERII**

Niwelator laserowy DW075 jest zasilany dwiema bateriami LR20 (typ D).

### **Zawartość opakowania**

Opakowanie zawiera następujące elementy:

- 1 rotacyjny niwelator laserowy
- 2 baterie LR20 (typ D)
- 1 uchwyt ścienny
- 1 pilot zdalnego sterowania
- 1 płytka celownicza
- 1 okulary celownicze
- 1 detektor
- 2 9 V baterie (6LR61)
- 1 uchwyt zaciskowy do mocowania detektora
- 1 kuferek transportowy
- 1 łata miernicza
- 1 statyw
- 1 instrukcja obsługi
- Sprawdź, czy przyrząd i jego akcesoria nie uległy uszkodzeniu podczas transportu.
- Przed uruchomieniem przyrządu dokładnie przeczytaj instrukcję obsługi.

# **Opis (rys. rys. 1, 2)**

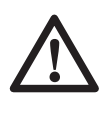

**OSTRZEŻENIE:** Nigdy nie dokonuj żadnych przeróbek w przyrządzie, gdyż może to doprowadzić do szkód rzeczowych i osobowych.

### **CEL ZASTOSOWANIA**

Rotacyjny niwelator laserowy DW075 jest przeznaczony do rzutowania linii laserowych jako pomoc przy profesjonalnych pomiarach

różnic wysokości. Niwelator ten można wykorzystywać do poziomowania i pionowania zarówno w zamkniętych pomieszczeniach, jak i na wolnym powietrzu. Nadaje się on także do ręcznego rzutowania stałej plamki świetlnej w celu zaznaczania lub przenoszenia pozycji. Przykładami zastosowań mogą być tutaj montaż sufitów podwieszanych, pionowanie ścian oraz poziomowanie fundamentów i tarasów.

**NIE UŻYWAJ** lasera w wilgotnym otoczeniu ani w pobliżu palnych cieczy lub gazów.

Laser ten służy do profesjonalnych zastosowań. **NIE POZWÓL**, by bawiły się nim dzieci. Niedoświadczone osoby mogą go używać tylko pod nadzorem.

### **LASER (rys. 1)**

- a. Kieszeń baterii
- b. Symbol baterii
- c. Uchwyt do przenoszenia
- d. Obrotowa głowica laserowa
- e. Wyłącznik
- f. Wskaźnik elektroluminescencyjny zasilania i ładunku baterii
- g. Symbol rozładowanej baterii
- h. Przycisk prędkości obrotowej
- i. Przycisk trybu skanowania
- j. Przycisk kierunkowy: do góry
- k. Przycisk kierunkowy: do dołu

#### **PILOT ZDALNEGO STEROWANIA (rys. 1)**

- l. Przycisk trybu pracy ręcznej
- m. Przyciski kierunkowe do góry/do dołu
- n. Przyciski kierunkowe: w lewo/w prawo
- o. Przycisk prędkości obrotowej
- p. Przycisk trybu skanowania

#### **UCHWYT ŚCIENNY (rys. 2)**

- q. Płyta ustawcza
- r. Otwór do mocowania
- s. Podłużny otwór do mocowania
- t. Pokrętło mocujące
- u. Skala
- v. Dźwignia zaciskowa
- w. Szczęki zaciskowe
- x. Otwór montażowy
- y. Pokrętło ustalające

### **Rozpakowanie**

#### **DOSTOSOWANIE NAKLEJKI OSTRZEGAW-CZEJ (rys. 1)**

Ostrzeżenia na naklejce przyrządu muszą być podane w języku ojczystym użytkownika.

Z tego powodu do zakresu dostawy lasera należy arkusz z samoprzylepnymi naklejkami.

**OSTRZEŻENIE:** Sprawdź, czy ostrzeżenia na tabliczce są napisane w języku ojczystym użytkownika.

Ostrzeżenia te muszą zawierać następujące informacje:

 PROMIENIOWANIE LASEROWE! NIE PATRZ W PROMIEŃ! LASER KLASY 3R!

- Gdy ostrzeżenia są podane w obcym języku:
	- Ściągnij odpowiednią naklejkę z arkusza.
	- Ostrożnie przyłóż nową naklejkę do dotychczasowej naklejki w obcym języku.
	- Dociśnij naklejkę na swoim miejscu.

# **MONTAŻ**

## **Wkładanie i wyjmowanie baterii z niwelatora laserowego (rys. 2)**

**WSKAZÓWKA:** Niwelator ten jest zasilany dwiema bateriami LR20 (typ D).

#### **WKŁADANIE BATERII**

- 1. Otwórz pokrywę kieszeni baterii (a) tak, jak pokazano to na rysunku 1.
- 2. Włóż do kieszeni dwie baterie LR20 (typ D). Włóż baterie zgodnie z wytłoczonym symbolem (b) w kieszeni.

### **Instalacja lasera**

Laser może pracować w różnych konfiguracjach odpowiednio do planowanego zastosowania.

#### **ręczne obracanie głowicy laserowej**

Niwelator laserowy jest wyposażony w wykonaną ze stopu osłonę głowicy obrotowej, która chroni ją przed przypadkowym uszkodzeniem podczas pracy. Pomimo to użytkownik może ręcznie obracać głowicę, nakierowując promień laserowy, by ustalić lub przenieść pozycję.

### **ZASTOSOWANIE UCHWYTU ŚCIENNEGO (rys. 2)**

Uchwyt ścienny służy do mocowania lasera na prowadnicy ściennej dla ułatwienia montażu sufitów podwieszanych i innych prac związanych z niwelacją.

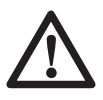

**UWAGA:** Przed przytwierdzeniem lasera do prowadnicy ściennej lub kątownika stropowego sprawdź, czy prowadnica lub kątownik są dobrze zamocowane.

- 1. Umieść laser na płycie ustawczej (q) tak, by otwór (z) na spodzie lasera pokrył się z otworem (r) na płycie ustawczej. Włóż tylną gumową nóżkę w podłużny otwór (s) na płycie ustawczej. Dobrze zamocuj laser przez obrócenie pokrętła (t).
- 2. Zwróć skalę pomiarową uchwytu ściennego (u) do siebie i poluzuj pokrętło zaciskowe (v) uchwytu, by otworzyć szczęki zaciskowe (w).
- 3. Przyłóż szczęki zaciskowe (w) do prowadnicy ściennej lub kątownika stropowego i zaśnij je na prowadnicy przez obrócenie pokrętła (v). Przed kontynuowaniem instalacji upewnij się, czy pokrętło zaciskowe jest dobrze dokręcone.
- **UWAGA:** Zawsze dodatkowo zabezpieczaj laser w czasie montażu na ścianie (oprócz pokrętła do zaciskania szczęk na prowadnicy ściennej) za pomocą wieszaka stropowego lub podobnego elementu. Przeprowadź drut przez uchwyt lasera, ale NIE przez metalową osłonę. Jako dodatkowe zabezpieczenie uchwyt ścienny można też bezpośrednio przykręcić śrubami do ściany. Otwór na śrubę (X) znajduje się na górnym końcu uchwytu ściennego.
- 4. Laser można przemieszczać do góry i do dołu, by ustawić go dokładnie na żądanej wysokości roboczej. W tym celu poluzuj pokrętło ustalające (y) z lewej strony uchwytu ściennego. Przy regulacji wysokości mocno trzymaj uchwyt ścienny.
- 5. Przy ustalaniu dokładnej pozycji posłuż się skalą pomiarową (u) uchwytu ściennego. **WSKAZÓWKA:** Płytka ta zawiera znak w pozycji 38 mm (1-1/2") i dlatego najłatwiej jest ustawić laser 38 mm (1-1/2") poniżej prowadnicy.
- 6. Po ustawieniu lasera na żądanej wysokości obróć pokrętło (y), by ustalić tę pozycję.

### **ZASTOSOWANIE STATYWU (rys. 3)**

1. Ustaw stabilnie statyw i rozsuń go na żądaną wysokość.

- 2. Zgrubnie wypoziomuj głowicę statywu. Laser samopoziomuje się tylko wtedy, gdy głowica statywu nie odbiega od poziomu bardziej niż o ± 5°. Gdy laser znajduje się poza tym zakresem, rozbrzmiewa sygnał akustyczny. Laser nie ulega przy tym uszkodzeniu, ale przestaje działać.
- 3. Zamocuj laser na statywie przez wkręcenie śruby (aa) statywu w otwór gwintowany (z) na spodzie przyrządu. **WSKAZÓWKA:** Śruba statywu musi mieć gwint 5/8"-11.
- 4. Włącz laser, nastaw żądaną prędkość obrotową i dokonaj pozostałych, właściwych w danym przypadku ustawień.

#### **USTAWIENIE LASERA NA PODŁODZE (rys. rys. 4, 5)**

W celu poziomowania i pionowania, np. przy wznoszeniu ścian, laser można ustawić także bezpośrednio na podłodze.

- 1. Umieść laser na względnie płaskiej i poziomej powierzchni, gdzie nie będzie stanowił przeszkody.
- 2. Ustaw laser w pozycji do poziomowania (rys. 5A) lub w pozycji do pionowania (rys. 5B).
- 3. Włącz laser, nastaw żądaną prędkość obrotową i dokonaj pozostałych, właściwych w danym przypadku ustawień

**WSKAZÓWKA:** Przy pionowaniu ścian łatwiej jest zgrać laser z punktami kontrolnymi przy użyciu pilota i przy zerowej prędkości obrotowej. Dzięki pilotowi pracę tę może wykonać pojedyncza osoba.

#### **KORZYSTANIE Z ŁATY MIERNICZEJ NA PLACU BUDOWY (rys. 6)**

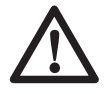

**NIEBEZPIECZEŃSTWO: NIGDY** nie używaj łaty mierniczej w czasie burzy ani w pobliżu napowietrznych przewodów elektrycznych, gdyż grozi to doznaniem ciężkiego, a nawet śmiertelnego urazu ciała.

Łata miernicza DEWALT zawiera skalę pomiarową po obydwu stronach i można ją rozciągać teleskopowo. Przycisk sprężynowy zaskakuje przy różnych długościach łaty mierniczej.

Z przodu łaty mierniczej znajduje się skala, która zaczyna się od podstawy. Służy ona do skalowania lub niwelowania od poziomu ziemi.

Tył łaty mierniczej jest przystosowany do pomiarów wysokości stropów, dźwigarów itd. Wyciągnij górny odcinek łaty mierniczej, aż przycisk sprężynowy zaskoczy w poprzednim odcinku. Wyciągnij ten odcinek aż do zaskoczenia w sąsiednim odcinku lub dotknięcia do stropu bądź belki. Wysokość mierzy się w punkcie, w którym ostatni wysunięty odcinek wychodzi z poprzedniego niższego odcinka (patrz rysunek 6).

# **OBSŁUGA**

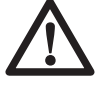

**OSTRZEŻENIE:** Zawsze przestrzegaj obowiązujących przepisów, a zwłaszcza bezpieczeństwa.

- By wydłużyć czas pracy baterii, wyjmuj je, gdy laser nie jest używany.
- By mieć pewność co do odpowiedniej dokładności pomiarów, często sprawdzaj, czy laser jest prawidłowo wykalibrowany. Patrz podpunkt **Kalibracja na miejscu** w punkcie **Konserwacja.**
- Przed użyciem lasera sprawdź, czy jest ustawiony na względnie płaskiej, stabilnej powierzchni.
- Zawsze zaznaczaj oś linii laserowej lub środek plamki świetlnej. Zaznaczanie różnych części punktu padania promienia laserowego zwiększa błąd pomiaru.
- By zwiększyć zasięg działania i dokładność lasera, ustaw go w środku obszaru pracy.
- Pewnie zamontuj laser na statywie lub ścianie.
- Przy pracy wewnątrz pomieszczeń głowica obracająca się z mniejszą prędkością wytwarza zdecydowanie jaśniejszą linię, podczas gdy przy większej prędkości obrotowej linia ta jest bardziej stabilna.
- Okulary celownicza polepszają widoczność promienia laserowego, a płytka celownicza ułatwia jego lokalizację.
- Przy ekstremalnych wahaniach temperatury konstrukcja budynku, metalowe statywy i inne wyposażenie zmieniają swoje wymiary, co pogarsza dokładność pomiaru. Często sprawdzaj dokładność lasera podczas pracy.
- Przy korzystaniu z cyfrowego detektora laserowego DEWALT nastawiaj maksymalną prędkość obrotową głowicy.
- W razie upadku lub twardego uderzenia lasera oddaj go do specjalistycznego

warsztatu, by wykalibrować głowicę laserową.

### **Konsola operatorska niwelatora laserowego (rys. 1)**

Na konsoli operatorskiej niwelatora laserowego znajduje się wyłącznik (e), przycisk prędkości obrotowej głowicy (h), przycisk trybu skanowania (i) i dwa przyciski kierunkowe (j, k). W trybie pionowania przyciski kierunkowe przemieszczają głowicę laserową w lewo/w prawo.

### **załączanie lasera (rys. 1)**

1. Sprawdź, czy baterie są prawidłowo włożone, a pokrywa kieszeni - dobrze zamknięta.

**UWAGA:** Laser działa nawet przy niecałkowicie zamkniętej pokrywie kieszeni baterii. By zabezpieczyć baterie, upewnij się, czy pokrywa kieszeni jest zamknięta i zatrzaśnięta.

2. Delikatnie naciśnij wyłącznik (e), by załączyć laser. Zapala się elektroluminescencyjny wskaźnik zasilania (f) i laser samopoziomuje się.

**WSKAZÓWKA:** wskaźnik elektroluminescencyjny informuje, że laser jest załączony (wskaźnik świeci się stale) lub że baterie są słabe (wskaźnik miga).

**WSKAZÓWKA:** Głowica zaczyna się obracać bądź kontynuuje obroty, gdy tylko laser znajdzie się w poziomie.

### **WYŁĄCZANIE LASERA**

Delikatnie naciśnij przycisk wyłącznika, by wyłączyć laser. Gaśnie wskaźnik elektroluminescencyjny zasilania.

### **Przyciski na konsoli operatorskiej lasera**

# **WYŁĄCZNIK**

Aby załączyć lub wyłączyć laser, naciśnij wyłącznik.

### **PRZYCISKI KIERUNKOWE**

Przyciski kierunkowe (j, k) spełniają różne funkcje zależnie od trybu pracy niwelatora laserowego.

### *W trybie samopoziomowania w poziomie:*

Przyciski kierunkowe zmieniają kierunek promienia laserowego w trybie skanowania lub punktowym (zerowa prędkość obrotowa).

#### *W trybie samopoziomowania w pionie:*

Obydwa przyciski kierunkowe przemieszczają głowicę laserową w lewo/w prawo.

### **PRZYCISK PRĘDKOŚCI OBROTOWEJ**

Przycisk (h) służy do nastawiania prędkości obrotowej promienia laserowego na jedną z trzech ustalonych wartości.

Każde naciśnięcie przycisku powoduje zmianę prędkości obrotowej na następną wartość, a po trzech razach sekwencja ta powtarza się.

### **PAMIĘTAJ:**

Mała prędkość obrotowa = jasny promień Duża prędkość obrotowa = stabilny promień

**WSKAZÓWKA***:* Przycisk prędkości obrotowej spełnia taką samą funkcję jak podobny przycisk w pilocie.

### **PRZYCISK TRYBU SKANOWANIA**

Przycisk trybu skanowania (i) powoduje odchylanie promienia laserowego od jednego punktu do drugiego tam i z powrotem, dzięki czemu linia laserowa jest krótsza i jaśniejsza. Ta krótka linia jest o wiele jaśniejsza i lepiej widoczna, nawet gdy głowica laserowa obraca się z maksymalną prędkością.

#### *Zastosowanie trybu skanowania*

By wybrać tryb skanowania, naciśnij i zwolnij przycisk (i). By opuścić tryb skanowania, ponownie naciśnij i zwolnij ten przycisk.

Zakres i kierunek skanowania nastawia się przyciskami kierunkowymi na konsoli operatorskiej niwelatora laserowego lub w pilocie. Więcej informacji na ten temat zamieszczono w punkcie **Zdalne sterowanie.**

Zakres i kierunek skanowania można nastawiać także ręcznie w trybie skanowania zdefiniowanego przez użytkownika:

- 1. Prędkość obrotową głowicy laserowej nastaw na 0 (tryb punktowy).
- 2. Tak ręcznie obróć głowicę laserową, by promień laserowy znalazł się na skraju skanowanego obszaru.
- 3. Naciśnij i przytrzymaj przycisk trybu skanowania na konsoli operatorskiej niwelatora laserowego. W tym czasie ręcznie obróć głowicę laserową tak, by promień laserowy znalazł się na drugim skraju żądanego obszaru skanowania.
- 4. Zwolnij przycisk trybu skanowania.
- 5. Promień laserowy przemieszcza się między obydwoma wybranymi punktami.

**WAŻNA WSKAZÓWKA:** W trybie skanowania zdefiniowanego przez użytkownika nie da się korzystać z pilota.

### **WSKAŹNIK INFORMUJĄCY O ROZŁADO-WANIU BATERII**

Przy prawie rozładowanych bateriach (g) wskaźnik elektroluminescencyjny zasilania (f) zaczyna migać. Poczynając od tej chwili, po upływie krótkiego czasu laser automatycznie się wyłącza. Możliwie jak najszybciej wymień baterie na nowe.

# **Zdalne sterowanie (rys. 1)**

Pilot umożliwia zdalne obsługiwanie i ustawianie lasera przez jedną osobę. Do tego celu służą cztery przyciski kierunkowe (m, n), przycisk prędkości obrotowej (o), przycisk trybu skanowania (p) i przycisk trybu pracy ręcznej (l).

### **PRZYCISKI KIERUNKOWE**

Przyciski kierunkowe (m, n) spełniają różne funkcje zależnie od trybu pracy niwelatora laserowego.

#### *W trybie samopoziomowania w poziomie:*

Przyciskami kierunkowymi do góry i do dołu (m) reguluje się długość linii laserowej w trybie skanowania.

Przyciski kierunkowe w lewo i w prawo (n) zmieniają kierunek promienia laserowego w trybie skanowania lub punktowym (zerowa prędkość obrotowa).

#### *W trybie samopoziomowania w pionie:*

Przyciski kierunkowe w górę w i dół (m) regulują pozycję linii laserowej w trybie skanowania.

Przyciski kierunkowe w lewo i w prawo (n) przemieszczają promień laserowy w lewo lub w prawo.

### **PRZYCISK PRĘDKOŚCI OBROTOWEJ**

Przycisk (o) służy do nastawiania prędkości obrotowej promienia laserowego na jedną z trzech ustalonych wartości.

**WSKAZÓWKA***:* Przycisk prędkości obrotowej spełnia taką samą funkcję jak podobny przycisk w niwelatorze laserowym.

### **PRZYCISK TRYBU SKANOWANIA**

Przycisk trybu skanowania (p) powoduje odchylanie promienia laserowego od jednego punktu do drugiego tam i z powrotem, dzięki czemu linia laserowa jest krótsza i jaśniejsza. Ta krótka linia jest o wiele jaśniejsza i lepiej widoczna, nawet gdy głowica laserowa obraca się z maksymalną prędkością.

### *Zastosowanie trybu skanowania:*

By wybrać tryb skanowania, naciśnij i zwolnij przycisk (p). By opuścić tryb skanowania, ponownie naciśnij i zwolnij ten sam przycisk. Zakres i kierunek skanowania nastawia się przyciskami kierunkowymi na konsoli operatorskiej niwelatora laserowego lub w pilocie.

**Więcej szczegółów** na ten temat zamieszczono w podpunkcie **Przyciski kierunkowe**  w punkcie "Przyciski na konsoli operator**skiej lasera".**

**WAŻNA WSKAZÓWKA:** W trybie skanowania zdefiniowanego przez użytkownika nie da się korzystać z pilota.

# **AKCESORIA DO LASERA**

### **OKULARY CELOWNICZE (rys. 7)**

Czerwone szkło okularów przy jasnym oświetleniu zewnętrznym lub przy dużych odległościach polepsza widoczność promienia laserowego. Okulary te nie są konieczne do pracy lasera.

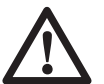

**NIEBEZPIECZEŃSTWO:** By nie narażać się na poważne urazy, nigdy nie patrz bezpośrednio w promień laserowy ani w okularach, ani bez nich.

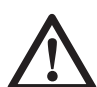

**UWAGA:** Okulary te nie są dopuszczone pod względem bezpieczeństwa i nie powinno się ich używać przy obsłudze innych narzędzi. Okulary te nie zapobiegają trafieniu promienia laserowego w oczy.

#### **PŁYTKA CELOWNICZA (rys. 8)**

Płytka celownicza ułatwia pozycjonowanie i zaznaczanie promienia laserowego, a także poprawia widoczność padającego na nią promienia. Płytkę tę wyposażono w dwie skale: calową i metryczną. Światło przechodzi przez czerwoną plastikową warstwę i jest odbijane przez zwierciadlaną folię na spodzie płytki. U góry znajduje się magnes, za pomocą którego płytkę można przyczepić do szyny sufitowej lub jakiegoś innego stalowego elementu w pozycji pionowania lub poziomowania. Najlepiej gdy logo DEWALT jest zwrócone w kierunku użytkownika.

#### **CYFROWY DETEKTOR LASEROWY (rys. 9)**

Cyfrowy detektor laserowy ułatwia lokalizowanie punktu padania promienia laserowego w jasnym otoczeniu lub w dużej odległości. W czasie gdy obracający się promień laserowy napotyka na detektor, są wytwarzane sygnały optyczne i akustyczne.

Detektor może być stosowany zarówno w zamkniętych pomieszczeniach, jak i na wolnym powietrzu, gdy trudno jest zlokalizować promień laserowy.

Detektor nie nadaje się do pracy z laserami nierotacyjnymi, ale jest kompatybilny z większością znajdujących się na rynku rotacyjnych laserów wytwarzających promienie czerwone lub podczerwone.

Cyfrowy detektor laserowy DEWALT może być wykorzystywany z uchwytem zaciskowym lub bez niego. Za pomocą tego uchwytu detektor można przytwierdzić do łaty mierniczej, słupka niwelacyjnego, słupa lub stojaka.

### *Dokładność niwelacji*

Gdy niwelator laserowy jest wykorzystywany z detektorem, dokładność całkowita równa się sumie dokładności obu tych przyrządów.

• Dokładność nominalna +/- 3,0 mm/m

#### *Montaż detektora na łacie mierniczej (rys. 9)*

- 1. By dobrze przytwierdzić detektor do łaty mierniczej, najpierw połącz go z uchwytem zaciskowym. W tym celu dociśnij go do zatrzasku (bb), nasuń prowadnicę (cc) na szynę (dd) detektora, aż zaczep (ee) wskoczy w otwór (ff) w detektorze.
- 2. Otwórz szczęki zaciskowe przez obrócenie pokrętła zaciskowego (gg) w lewo.
- 3. Umieść detektor na żądanej wysokości i dokręć pokrętło zaciskowe w prawo, by ustalić uchwyt na łacie.
- 4. By zmienić wysokość, nieco poluzuj pokrętło zaciskowe, zmień pozycję i ponownie mocno je dokręć.

### **Dostępne akcesoria**

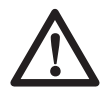

**OSTRZEŻENIE:** Ponieważ akcesoria innych producentów nie zostały przetestowane przez firmę DEWALT pod względem przydatności do tego produktu, ich użycie może być niebezpieczne. By nie narażać się na doznanie urazu ciała, stosuj wyłącznie oryginalne wyposażenie dodatkowe.

Do akcesoriów tych należą:

- Cyfrowy detektor laserowy DE0772 DEWALT
- Łata miernicza DE0734 DEWALT
- Statyw DE0735 DEWALT
- Statyw DE0736 DEWALT
- Łata miernicza DE0737 DEWALT
- Stolik uchylny DE0738 DEWALT

Więcej informacji na temat odpowiednich akcesoriów można uzyskać od swojego dilera.

### **KONSERWACJA**

Przyrządy firmy DEWALT odznaczają się dużą trwałością użytkową i prawie nie wymagają konserwacji. Jednak warunkiem ciągłej, bezawaryjnej pracy jest ich regularne czyszczenie.

- By mieć pewność co do dokładności pomiarów, często kalibruj laser. Patrz punkt **Kalibracja na miejscu.**
- Kalibrację i inne prace konserwacyjne można zlecić punktom serwisowym firmy DEWALT.
- Gdy laser nie jest używany, przechowuj go w dostarczonym kuferku transportowym.
- Nie wkładaj mokrego lasera do kuferka. Wytrzyj zewnętrzne elementy miękką, suchą szmatą i pozostaw laser na powietrzu do wyschnięcia.
- Nie składuj lasera w temperaturze poniżej -18 °C lub powyżej 41 °C.

### **Kalibracja na miejscu (rys. rys. 10 - 12)**

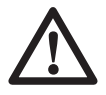

**OSTRZEŻENIE:** Kalibrację głowicy laserowej zlecaj tylko specjalistycznemu warsztatowi.

Kalibrację na miejscu przeprowadzaj często.

**WSKAZÓWKA:** W ramach gwarancji właściciel lasera ma prawo do **BEZPŁATNEJ** kalibracji w ciągu pierwszego roku od daty zakupu. Po prostu wypełnij dostarczony kupon i wyślij go wraz z laserem i dowodem zakupu do autoryzowanego przedstawicielstwa DEWALT. Certyfikat zostanie wystawiony bez dodatkowej opłaty.

Kalibracja na miejscu nie jest równoznaczna z kalibracją wykonywaną przez firmę. Informuje ona tylko, czy laser wytwarza prawidłową linię poziomą i pionową, czy nie. Użytkownik nie ma możliwości skorygowania błędu pomiarowego lasera.

Kalibracja na miejscu nie zastępuje profesjonalnej kalibracji przeprowadzanej przez punkty serwisowe DEWALT.

#### **KONTROLA BŁĘDU POCHYLENIA W OSI X**

- 1. Ustaw statyw między dwiema ścianami oddalonymi od siebie o przynajmniej 15 m. Dokładne usytuowanie statywu nie jest istotne.
- 2. Zamocuj laser na statywie tak, by oś X była skierowana bezpośrednio na jedną ze ścian.
- 3. Załącz laser i odczekaj, aż się sam wypoziomuje.
- 4. Zaznacz i zmierz punkty A i B na ścianach tak, jak pokazano na rysunku 10.
- 5. Obróć cały laser o 180°, by skierować oś X bezpośrednio na przeciwległą ścianę.
- 6. Odczekaj, aż laser sam się wypoziomuje, a następnie zaznacz i zmierz punkty AA i BA na ścianach, tak jak pokazano na rysunku 11.
- 7. Oblicz całkowity błąd według następującego równania:

**Całkowity błąd = (AA - A) - (BB - B)**

8. Porównaj całkowity błąd z dopuszczalną wartością podaną w tabeli.

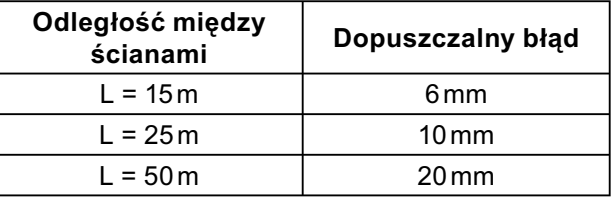

**KONTROLA BŁĘDU POCHYLENIA W OSI Y** Powtórz opisaną wyżej procedurę, ale przy takim ustawieniu lasera, by do ścian prostopadła była oś Y.

### **KONTROLA BŁĘDU PIONOWANIA (rys. 12)**

1. Jako element odniesienia zastosuj normalny pion, zaznaczając najwyższy i najniższy punkt na ścianie (zaznacz te punkty na ścianie, a nie na podłodze lub suficie).

- 2. Umieć rotacyjny niwelator laserowy na podłodze w odległości ok. 1 m od ściany.
- 3. Załącz laser i skieruj promień laserowy na punkt zaznaczony na dole ściany. Następnie za pomocą przycisków kierunkowych do góry/do dołu w pilocie przemieść promień laserowy do góry. Gdy środek plamki świetlnej pokryje się z punktem zaznaczonym na górze ściany, to znaczy że laser jest prawidłowo wykalibrowany.

**WSKAZÓWKA:** Kontrolę tę należy przeprowadzić na ścianie nie niższej niż najwyższa ściana pionowana przez laser.

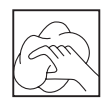

### **Czyszczenie**

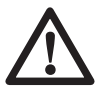

### **OSTRZEŻENIE:**

- Przed rozpoczęciem czyszczenia lasera wyjmij baterie.
- Do czyszczenia niemetalowych elementów lasera nigdy nie używaj rozpuszczalników ani innych agresywnych chemikaliów. Do tego celu nadaje się tylko szmata zwilżona wodą i łagodnym mydłem.
- Uważaj, by do wnętrza lasera nie dostała się jakaś ciecz. Nigdy nie zanurzaj żadnych elementów niwelatora w wodzie.
- Do czyszczenia lasera nigdy nie używaj sprężonego powietrza.
- Dbaj o to, by szczeliny wentylacyjne zawsze były odsłonięte i regularnie przecieraj obudowę miękką szmatą.
- Elastyczną gumową osłonę można oczyścić niestrzępiącą się szmatą, np. bawełnianą. UŻYWAJ WYŁĄCZNIE WODY, A NIGDY żadnych środków czyszczących ani rozpuszczalników. Przed odłożeniem lasera pozostaw go na powietrzu dla wyschnięcia.
- W pewnych warunkach na szklanych soczewkach we wnętrzu obrotowej głowicy laserowej może osadzać się brud lub inne zanieczyszczenia. Pogarszają one jakość i zasięg promienia laserowego. Soczewki te oczyść wacikiem zwilżonym wodą.

# **Ochrona środowiska**

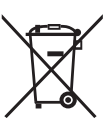

Selektywna zbiórka odpadów. Produktu tego nie wolno wyrzucać do normalnych śmieci z gospodarstw domowych.

Gdy pewnego dnia poczujesz się zmuszony zastąpić produkt DEWALT nowym sprzętem lub nie będziesz go już potrzebować, nie wyrzucaj go do śmieci z gospodarstw domowych, a jedynie oddaj do specjalistycznego zakładu utylizacji odpadów.

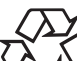

Dzięki selektywnej zbiórce zużytych produktów i opakowań niektóre materiały mogą być odzyskane i ponownie wykorzystane. W ten sposób chroni się środowisko naturalne i zmniejsza popyt na surowce.

Stosuj się do lokalnych przepisów, jeżeli wymagają one oddawania zużytych elektrycznych urządzeń powszechnego użytku do specjalnych punktów zbiorczych lub zobowiązują sprzedawców do przyjmowania ich przy zakupie nowego produktu.

Firma DEWALT chętnie przyjmuje stare, wyprodukowane przez siebie urządzenia i utylizuje je zgodnie z obowiązującymi przepisami. By skorzystać z tej usługi, oddaj przyrząd do autoryzowanego warsztatu naprawczego, który prowadzi zbiórkę w naszym imieniu.

W instrukcji tej zamieszczono adresy przedstawicielstw handlowych firmy DEWALT, które udzielają informacji o warsztatach serwisowych. Ich listę znajdziesz także w Internecie pod adresem: **www.2helpU.com**.

# **DEWALT Warunki gwarancji:**

Gwarantujemy sprawne działanie produktu, zgodnie z warunkami techniczno-eksploatacyjnymi opisanymi w instrukcji obsługi. Niniejszą gwarancją nie są elementy podlegające naturalnemu zużyciu.

- 1. Niniejszą gwarancją objęte są usterki produktu spowodowane wadami produkcyjnymi i wadami materiałowymi.
- 2. Niniejsza gwarancja jest ważna po przedstawieniu przez Klienta w Centralnym Serwisie Gwarancyjnym reklamowanego produktu oraz łącznie:
	- a) poprawnie wypełnionej karty gwarancyjnej;
	- b) ważnego paragonu zakupu z datą sprzedaży taką, jak w karcie gwarancyjnej lub kopii faktury.
- 3. Gwarancja obejmuje bezpłatną naprawę urządzenia (wraz z bezpłatną wymianą uszkodzonych części) w okresie 12 miesięcy od daty zakupu.
- 4. Produkt reklamowany musi być:
	- a) dostarczony bezpośrednio do Centralnego Serwisu Gwarancyjnego wraz z poprawnie wypełnioną kartą gwarancyjną i ważnym paragonem zakupu (lub kopią faktury) oraz szczegółowym opisem uszkodzenia, lub
	- b) przesłany do Centralnego Serwisu Gwarancyjnego za pośrednictwem punktu sprzedaży wraz z dokumentami wymienionymi powyżej.
- 5. Koszty wysyłki do Centralnego Serwisu Gwarancyjnego ponosi Serwis. Wszelkie koszty związane z zapewnieniem bezpiecznego opakowania, ubezpieczeniem i innym ryzykiem ponosi Klient. W przypadku odrzucenia roszczenia gwarancyjnego, produkt jest odsyłany do miejsca nadania na koszt adresata.
- 6. Usterki ujawnione w okresie gwarancji będą usunięte przez Centralny Serwis Gwarancyjny w terminie:
	- a) 14 dni roboczych od daty przyjęcia produktu przez Centralny Serwis Gwarancyjny;
	- b) termin usunięcia wady (punkt 6a) może być wydłużony o czas niezbędny do importu niezbędnych części zamiennych.
- 7. Klient otrzyma nowy sprzęt, jeżeli:
	- a) Centralny Serwis Gwarancyjny stwierdzi na piśmie, że usunięcie wady jest niemożliwe;
	- b) produkt nie podlega naprawie, tylko wymianie bez dokonywania naprawy.
- 8. O ile taki sam produkt jest nieosiągalny, może być wydany nowy produkt o nie gorszych parametrach.
- 9. Decyzja Centralnego Serwisu Gwarancyjnego odnośnie zasadności zgłaszanych usterek jest decyzją ostateczną.
- 10. Gwarancją nie są objęte:
	- a) wadliwe działanie lub uszkodzenia spowodowane niewłaściwym użytkowaniem lub używaniem produktu niezgodnie z przeznaczeniem, instrukcją obsługi lub przepisami bezpieczeństwa;
	- b) wadliwe działanie lub uszkodzenia spowodowane przeciążaniem narzędzia, które prowadzi do uszkodzeń silnika, przekładni lub innych elementów, a także stosowaniem osprzętu innego niż zalecany przez DEWALT;
	- c) mechaniczne uszkodzenia produktu i wywołane nimi wady;
	- d) wadliwe działanie lub uszkodzenia na skutek działania pożaru, powodzi, czy też innych klęsk żywiołowych, korozji, normalnego zużycia w eksploatacji czy też innych czynników zewnętrznych;
	- e) produkty, w których naruszone zostały plomby gwarancyjne lub, które były naprawiane poza Centralnym Serwisem Gwarancyjnym lub były przerabiane w jakikolwiek sposób;
	- f) inne elementy ulegające naturalnemu zużyciu.
- 11. Centralny Serwis Gwarancyjny, firmy handlowe, które sprzedały produkt, nie udzielają upoważnień ani gwarancji innych niż określone w karcie gwarancyjnej. W szczególności nie obejmują prawa Klienta do domagania się zwrotu utraconych zysków w związku z uszkodzeniem produktu.
- 12. Gwarancja nie wyłącza, nie ogranicza ani nie zawiesza uprawnień kupującego wynikających z niezgodności towaru z umową.

#### **Centralny Serwis Gwarancyjny ERPATECH ul. Obozowa 61, 01-418 Warszawa tel.: (22) 862-08-08, fax: (22) 862-08-09**

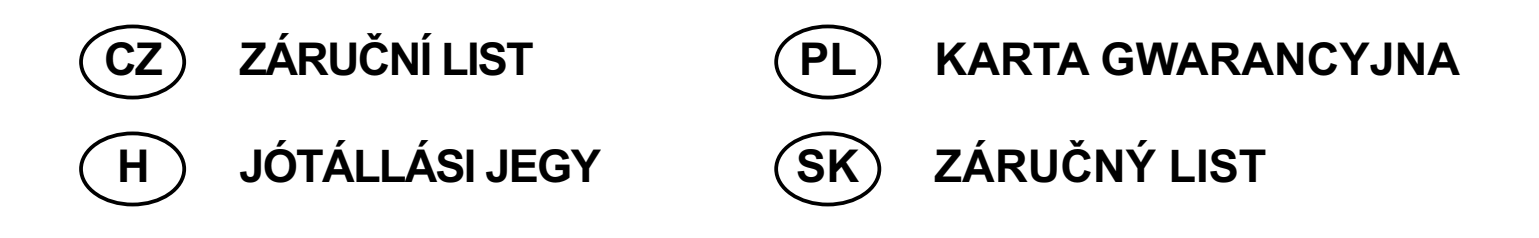

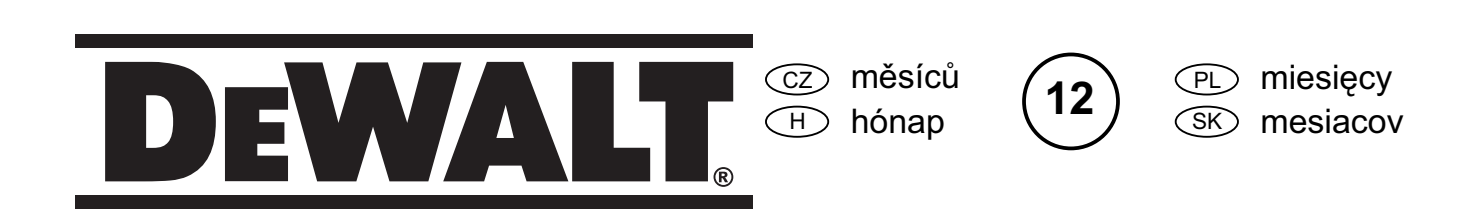

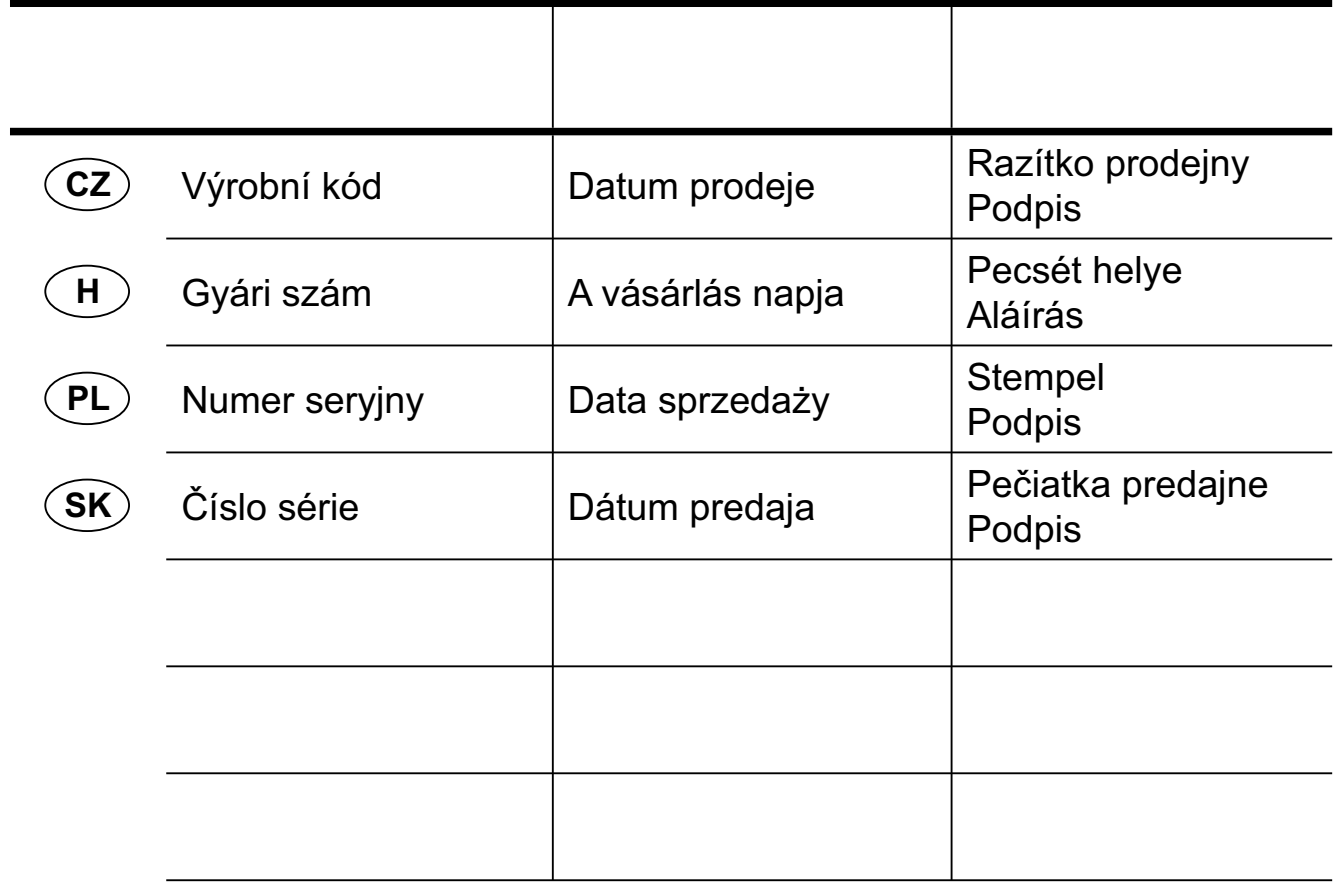

 CZ Adresy servisu Band Servis Klášterského 2 CZ-14300 Praha 4 Tel.: 00420 2 444 03 247 Fax: 00420 2 417 70 204

Band Servis K Pasekám 4440 CZ-76001 Zlín Tel.: 00420 577 008 550,1 Fax: 00420 577 008 559 http://www.bandservis.cz

 H Black & Decker Központi Garanciális-és Márkaszerviz 1163 Budapest (Sashalom) Thököly út 17. Tel.: 403-2260 Fax: 404-0014

 PL Adres serwisu centralnego ERPATECH ul. Obozowa 61 01-418 Warszawa Tel.: 022-8620808 Fax: 022-8620809

 $(SK)$ Adresa servisu Band Servis Paulínska ul. 22 SK-91701 Trnava Tel.: 00421 33 551 10 63 Fax: 00421 33 551 26 24

Dokumentace záruční opravy CZ

PL Przebieg napraw gwarancyjnych

⊕ A garanciális javitás dokumentálása

 $\overline{\text{s}}$  $\heartsuit$  Záznamy o záručných opravách

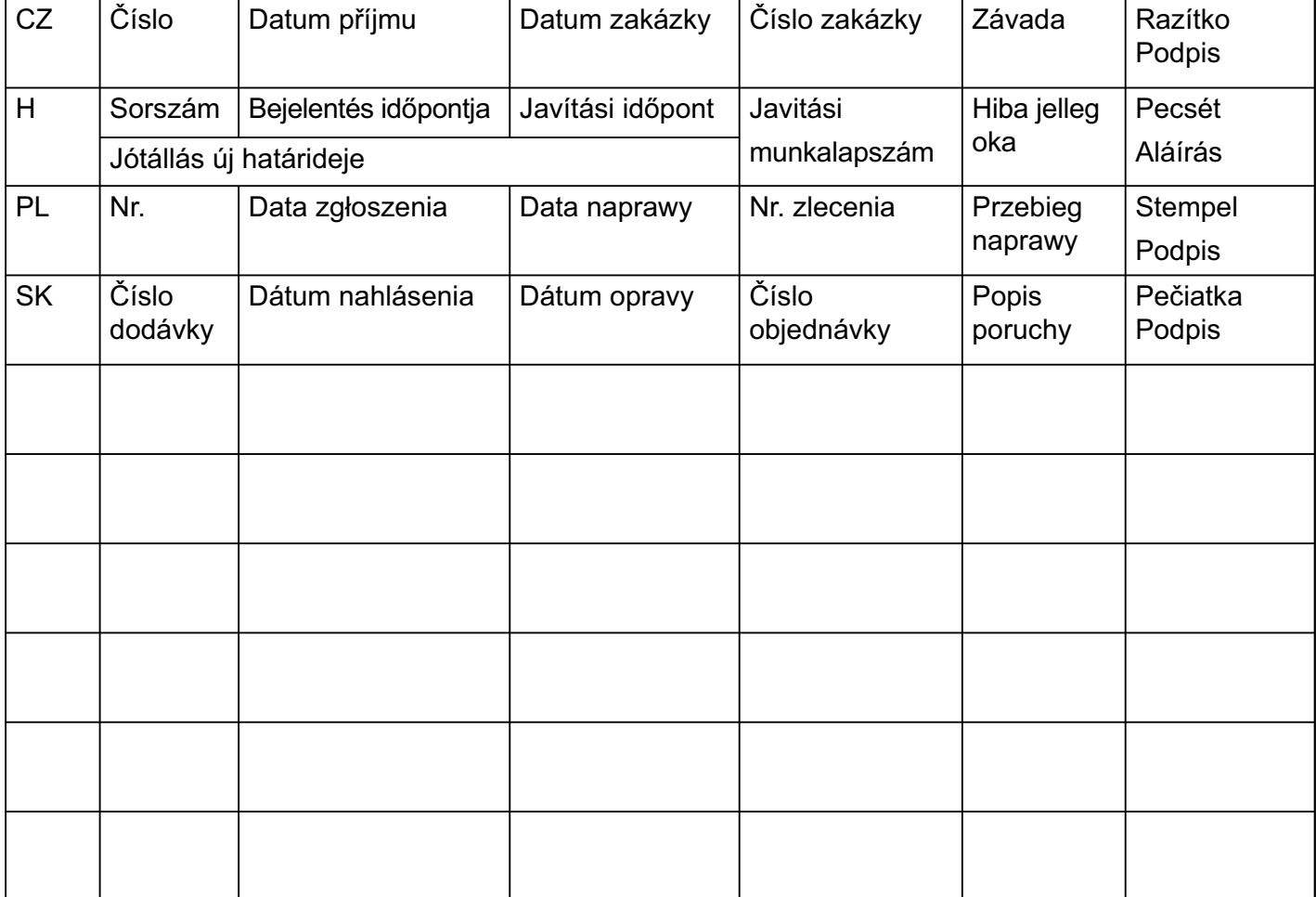

02/07